# Guía de solicitud del premio a la promoción y divulgación científica de la Universidad de Alcalá-Convocatoria 2024

**C** PRESENTACIÓN DE LA SOLICITUD EN SEDE ELECTRÓNICA

PARA PODER FIRMAR LA SOLICITUD ES NECESARIO EL CERTIFICADO ELECTRÓNICO Y EL PROGRAMA DE AUTOFIRMA

LA CONVOCATORIA DEL PREMIO SE PUBLICARÁ EN EL TABLÓN DE ANUNCIOS EN [PREMIOS](https://sede.uah.es/tablon/categoria/Comunicacion/) DE LA PÁGINA DE SEDE ELECTRÓNICA DE LA UAH

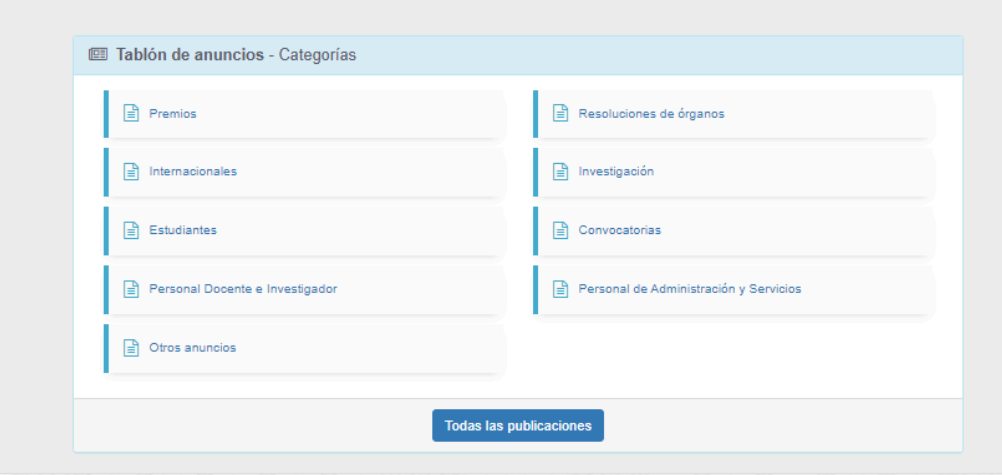

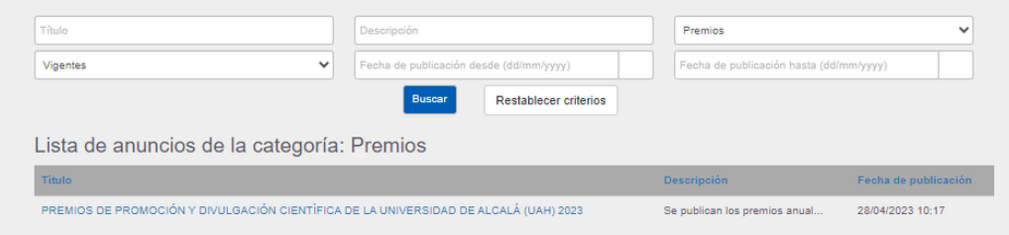

PARA PRESENTAR LA SOLICITUD EL INTERESADO ACCEDE A LA SEDE ELECTRÓNICA DE LA UAH: [SEDE.UAH.ES](https://sede.uah.es/) A TRAVÉS DEL CATÁLOGO DE TRÁMITES Y BUSCA SOLICITUD

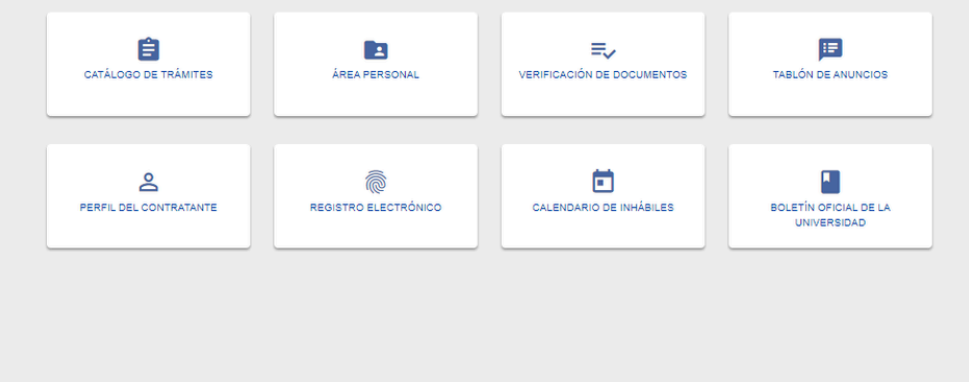

EN EL CATÁLOGO DE TRÁMITES ELIGE PREMIOS DE PROMOCIÓN Y [DIVULGACIÓN](https://sede.uah.es/web/guest/catalogo-de-servicios?p_p_id=BPMPortlet_WAR_bpmportlet_INSTANCE_Hahm85zUL1ea&p_p_lifecycle=0&p_p_state=normal&p_p_mode=view&p_p_col_id=column-1&p_p_col_count=1&_BPMPortlet_WAR_bpmportlet_INSTANCE_Hahm85zUL1ea_id=GM4Vn11000-13u7Zd3) CIENTÍFICA DE LA UNIVERSIDAD D[E](https://sede.uah.es/web/guest/catalogo-de-servicios?p_p_id=BPMPortlet_WAR_bpmportlet_INSTANCE_Hahm85zUL1ea&p_p_lifecycle=0&p_p_state=normal&p_p_mode=view&p_p_col_id=column-1&p_p_col_count=1&_BPMPortlet_WAR_bpmportlet_INSTANCE_Hahm85zUL1ea_id=GM4Vn11000-13u7Zd3) [ALCALÁ-CONVOCATORIA](https://sede.uah.es/web/guest/catalogo-de-servicios?p_p_id=BPMPortlet_WAR_bpmportlet_INSTANCE_Hahm85zUL1ea&p_p_lifecycle=0&p_p_state=normal&p_p_mode=view&p_p_col_id=column-1&p_p_col_count=1&_BPMPortlet_WAR_bpmportlet_INSTANCE_Hahm85zUL1ea_id=GM4Vn11000-13u7Zd3) 2024

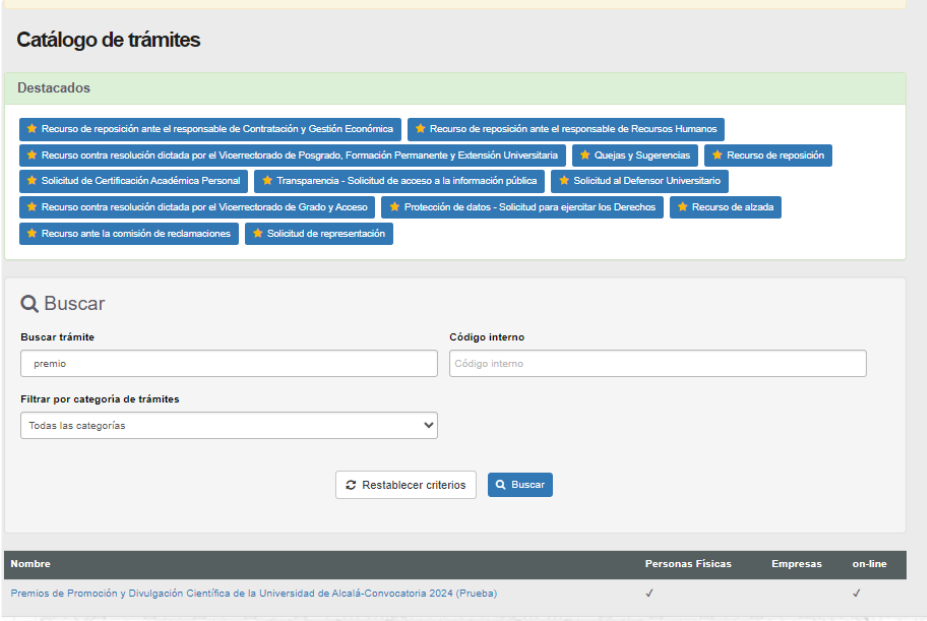

INICIA EL PROCEDIMIENTO. APARECE LA FICHA DE INFORMACIÓN DEL PROCEDIMIENTO. IR AL BOTÓN DE INICIAR

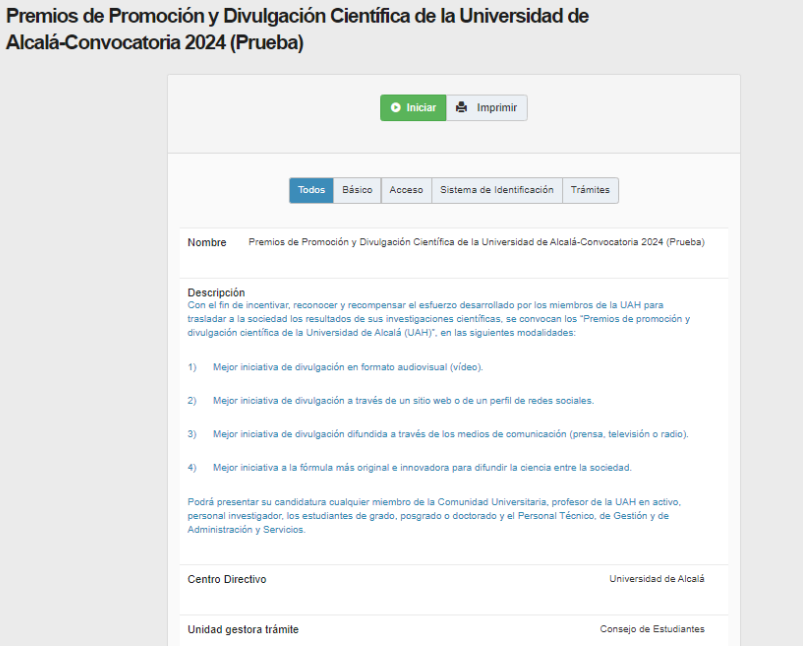

ACCEDE CON CLAVE

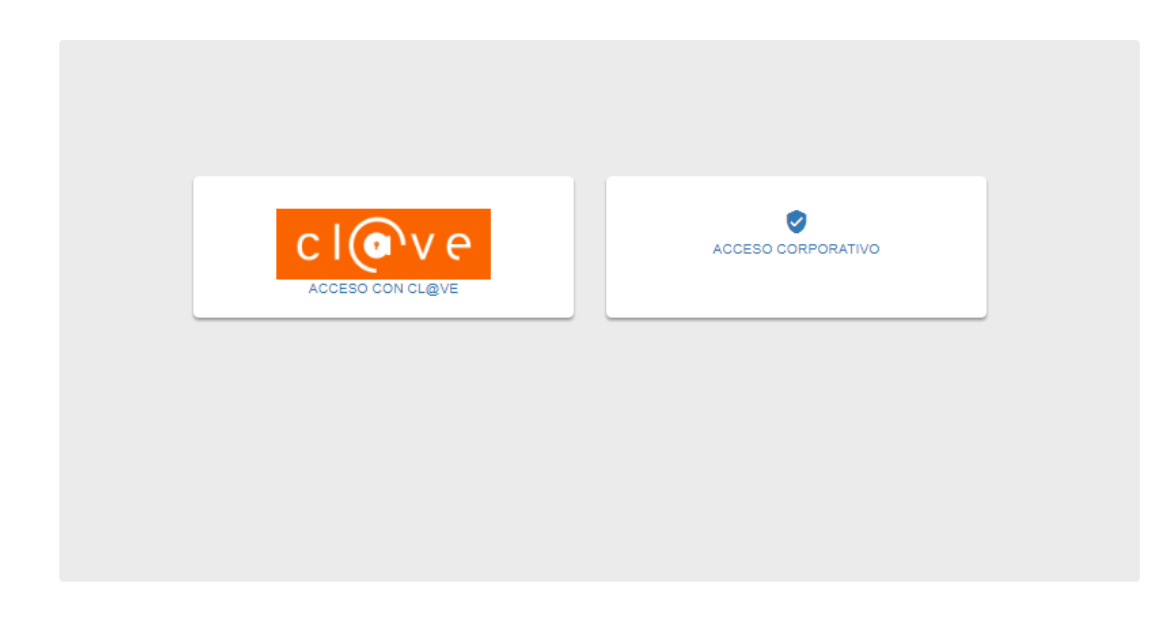

SI ES LA PRIMERA VEZ QUE ACCEDE DEBERÁ DE ACEPTAR LA POLÍTICA DE PRIVACIDAD

## POLÍTICA DE PROTECCIÓN DE DATOS DE CARÁCTER PERSONAL

#### **Política Privacidad**

1. Información general

La presente Política de privacidad recoge el compromiso de la Universidad de Alcalá (UAH) con el correcto uso de los datos personales y el respeto por los derechos fundamentales y los valores propios de toda sociedad democrática. La Universidad de Alcalá es la responsable de todos los tratamientos de datos personales que se produzcan en y por la propia institución.

Mediante su Política de privacidad la Universidad de Alcalá informa a los usuarios del sitio web www.uah.es, así como a los miembros de la comunidad universitaria, que los datos personales a los que la Universidad tenga acceso serán tratados e incorporados a sus diferentes sistemas de gestión de la información y están sometidos a la normativa vigente en materia de protección de datos personales, como se puede ver en nuestro Registro de Actividades de Tratamiento.

La Responsable del tratamiento de los datos personales es: la Universidad de Alcalá, CIF: Q2818018J, Dirección: Plaza de San Diego s/n. 28801. Alcalá de Henares (Madrid), teniendo la competencia en la materia la Secretaría General de la Universidad.

La Delegada de Protección de Datos Personales de la Universidad (DPO) es la Profesora Dña. Remedios Menéndez Calvo y será la encargada de informar, asesorar y supervisar la actividad de la Universidad respecto de los tratamientos de datos que se efectúen en la misma. Actúa además como punto de contacto y de referencia para todos los miembros de la comunidad universitaria. Su correo electrónico de contacto es protecciondedatos@uah.es.

Para cualquier consulta que quiera hacernos, puede enviámosla a través de nuestra dirección de correo electrónico o utilizando el siguiente formulario.

#### 2. Tratamientos de datos personales realizados

Los diferentes tipos de tratamientos de datos personales efectuados por la Universidad de Alcalá en el ejercicio de sus obligaciones o funciones, llevadas a cabo de forma presencial o en el marco de su sitio web o en su sede electrónica, tendrán la consideración de confidenciales y serán tratados por parte de ésta de acuerdo con la<br>legislación vigente en materia de protección de datos perso publicado en la página web de Protección de Datos (https://www.uah.es/protecciondedatos - ACTIVIDADES DE TRATAMIENTO).

#### A CONTINUACIÓN, SE RELLENAN LOS DATOS PERSONALES QUE NO ESTÉN RELLENOS

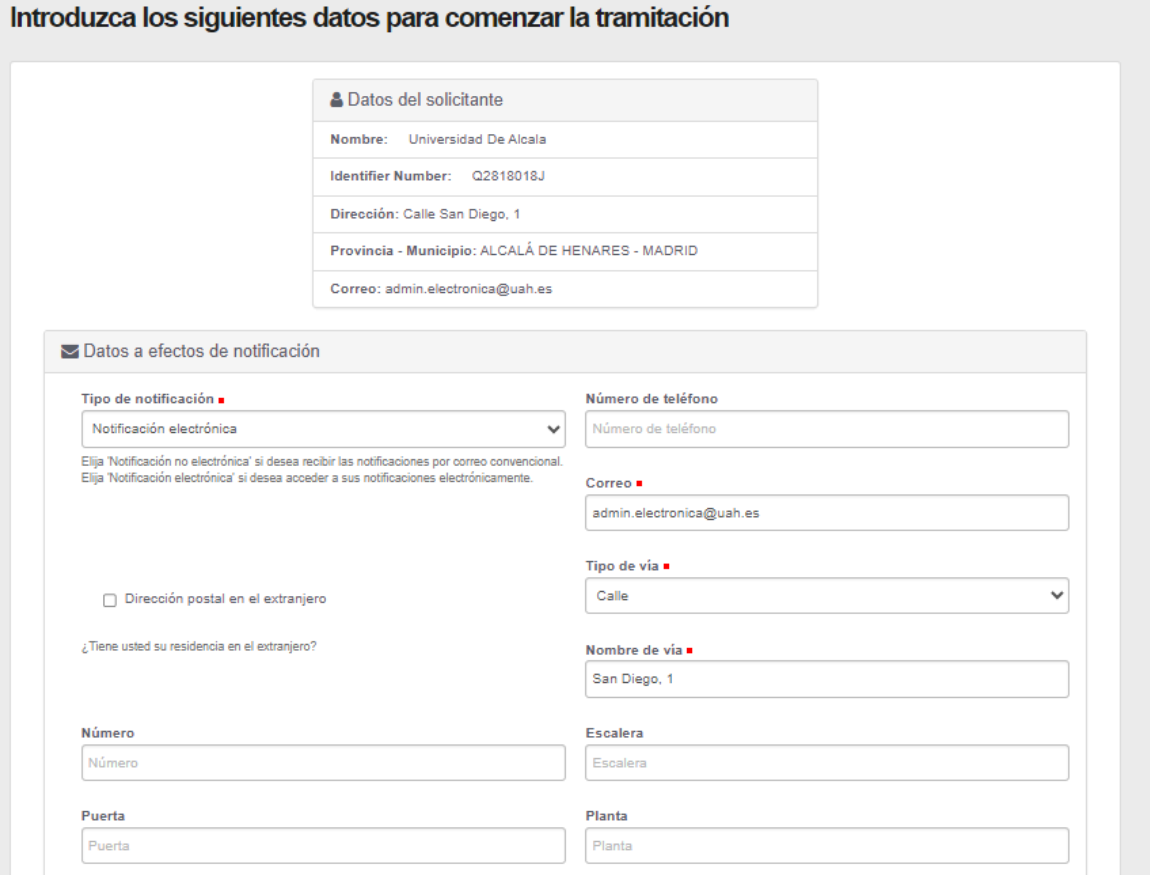

RELLENA LA SOLICITUD, LOS CAMPOS EN ROJO SON OBLIGATORIOS, MARCA LA CASILLA DE LA POLÍTICA DE PRIVACIDAD TRAS SU LECTURA, YA QUE ES OBLLIGATORIA PARA PODER SEGUIR

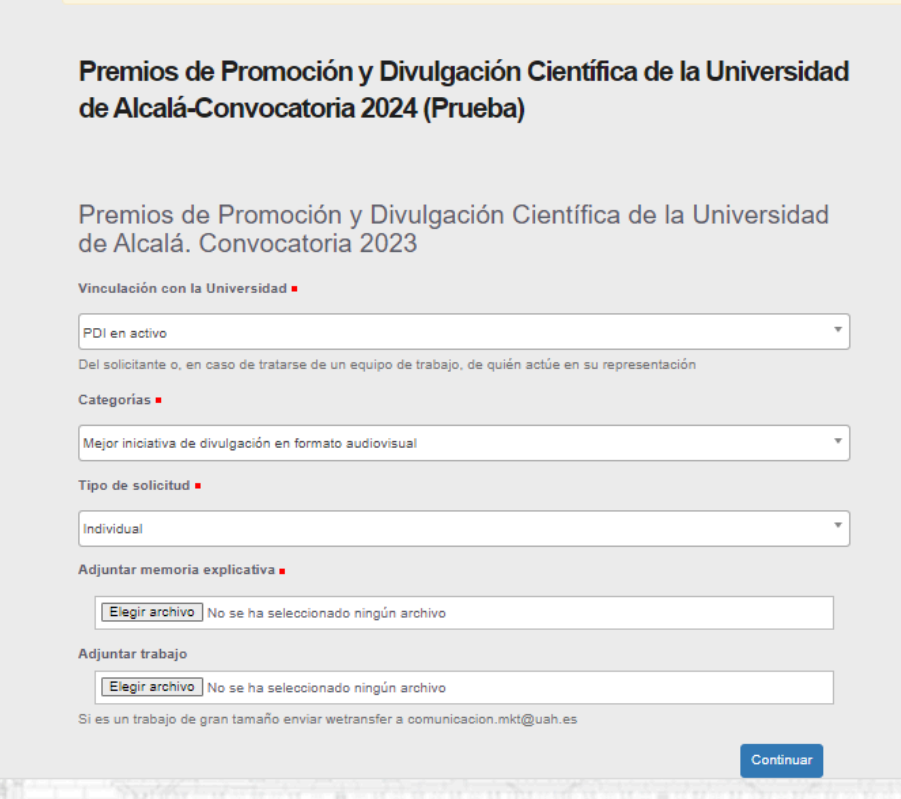

ADJUNTAR ANEXOS SI SE OLVIDA ADJUNTAR ALGÚN ARCHIVO

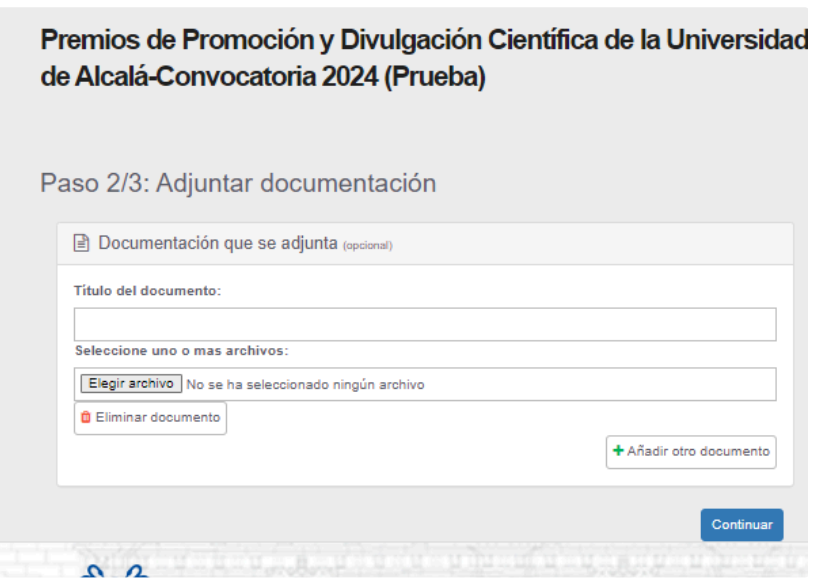

**FIRMAR LA SOLICITUD** 

# Premios de Promoción y Divulgación Científica de la Universidad de Alcalá-Convocatoria 2024 (Prueba)

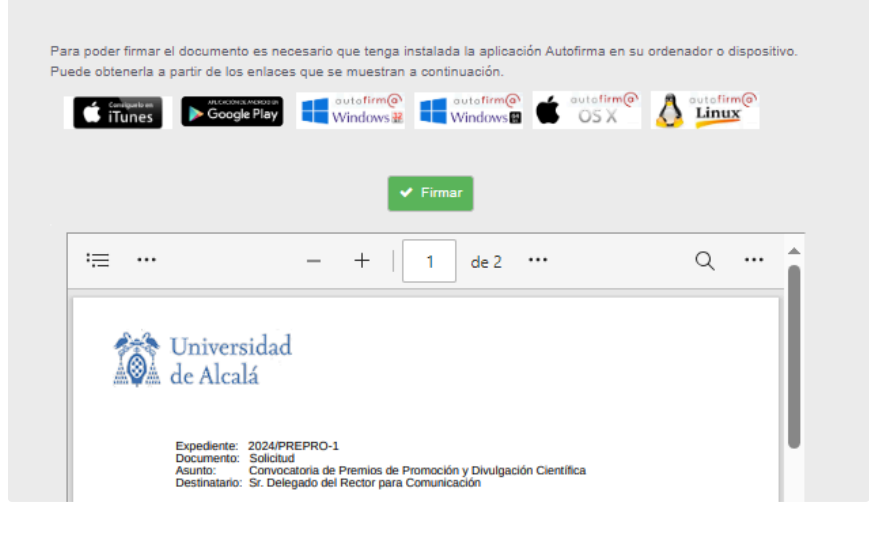

### IMPORTANTE

- · TENER CERTIFICADO ELECTRÓNICO, SI NO SE TIENE SE PUEDE SOLICITAR EL CERTIFICADO DE PERSONA FÍSICA EN:
- · 【 <mark>肃 Certificado con [Acreditación](https://www.sede.fnmt.gob.es/certificados/persona-fisica/obtener-certificado-software) Presencial Sede</mark>

· SI ES EMPLEADO PÚBLICO DE LA UAH PUEDE DIRIGIRSE AL CORREO [firma.electronica@uah.es](mailto:firma.electronica@uah.es) PARA OBTENER SU CERTIFICADO DE EMPLEADO PÚBLICO

- · DESCARGAR EL AUTOFIRMA, SI NO LO TIENE INSTALADO, SEGÚN EL SISTEMA OPERATIVO:
- · Portal Firma Descargas [\(firmaelectronica.gob.es\)](https://firmaelectronica.gob.es/Home/Descargas.htm)
- · UNA VEZ DESCARGADO FIRMAR: BOTÓN VERDE

· SI NO SE FIRMAA LA PRIMERA NO HAY QUE VOLVER A RELLENAR LA SOLICITUD, PORQUE QUEDA PENDIENTE EN LA SEDE ELECTRÓNICA, EN EL ÁREA PERSONAL EN TAREAS, AUNQUE SE SALGA DE LA PÁGINA.

EL DOCUMENTO FIRMADO LLEVA LA FIRMA Y SELLO DE REGISTRO DE LA UAH.

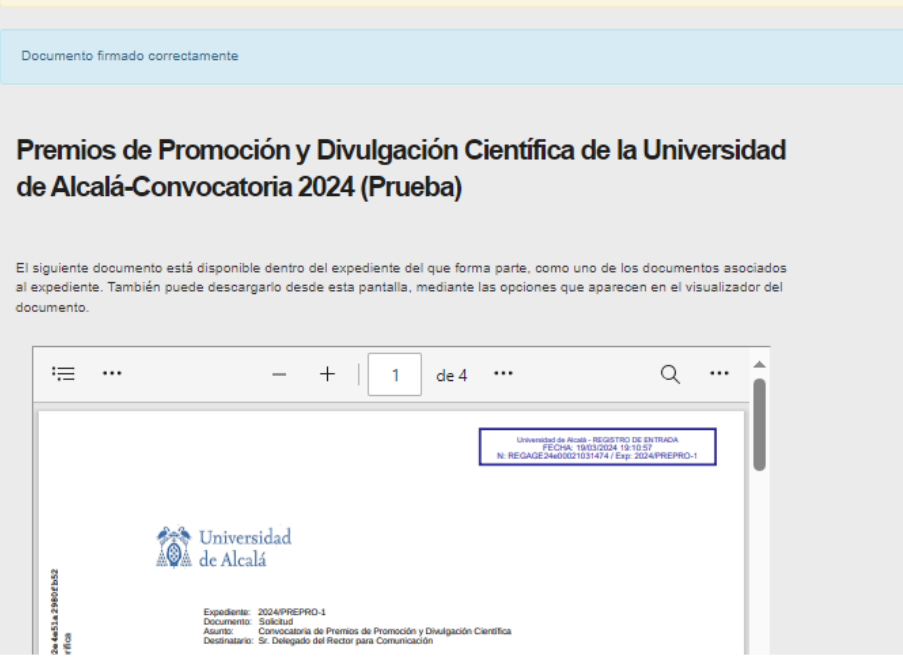

## **CONSULTA DEL ESTADO Y NOTIFICACIONES DEL EXPEDIENTE**

EN LA SEDE ELECTRÓNICA DE LA UAH

**Sede [Electrónica](https://sede.uah.es/tgauth/login?redirect=%2Fov%2Fcarpeta-ciudadana) UAH Sede Electrónica UAH (ÁREA PERSONAL)** 

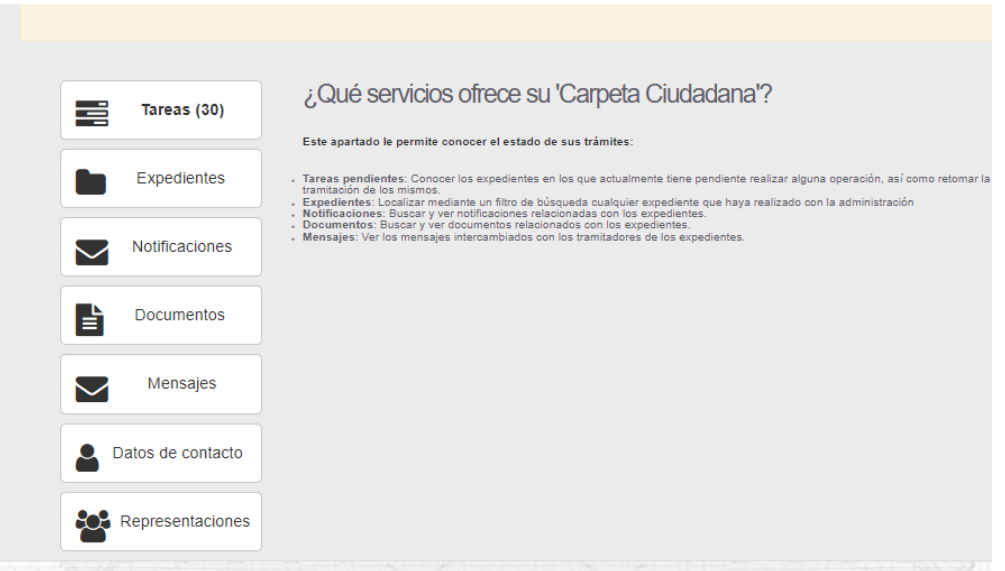